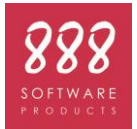

## Requisiti minimi hardware e software per eseguire il sistema **DukeNet**

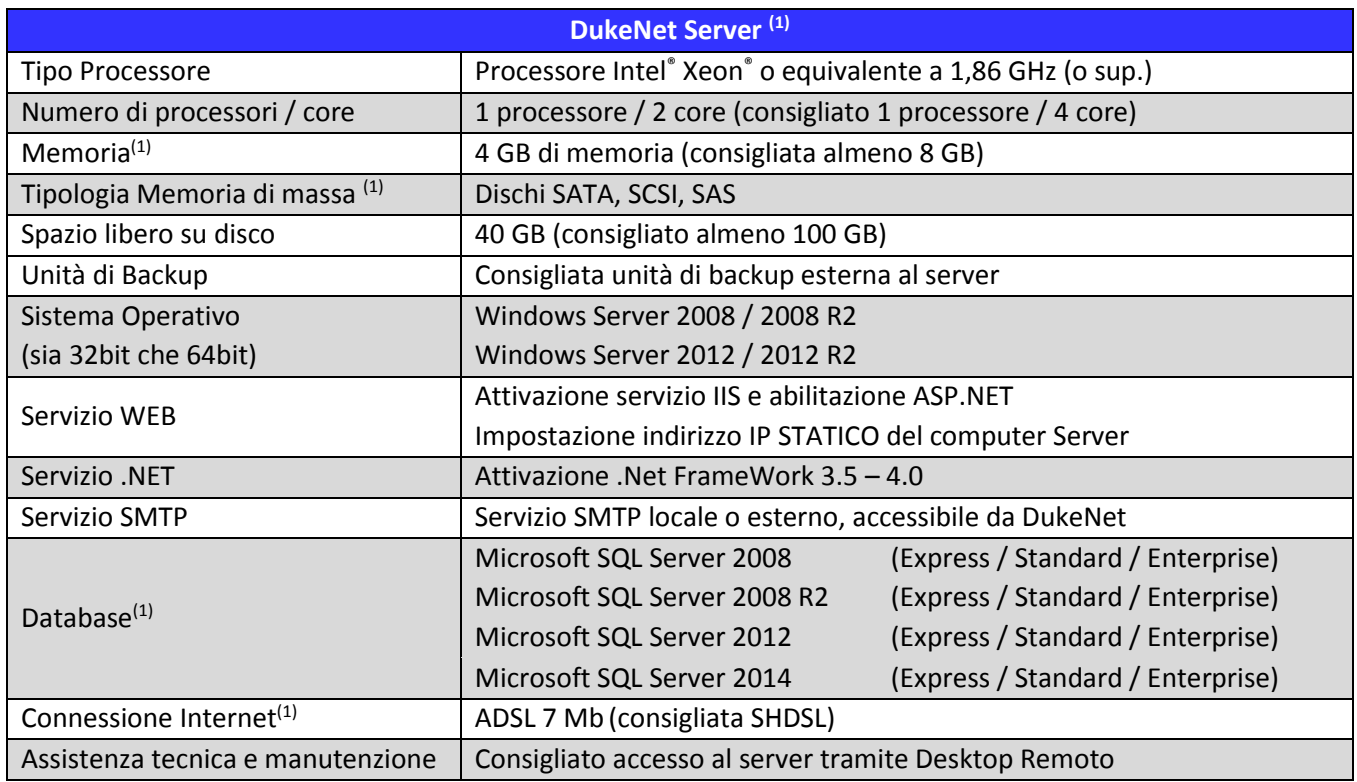

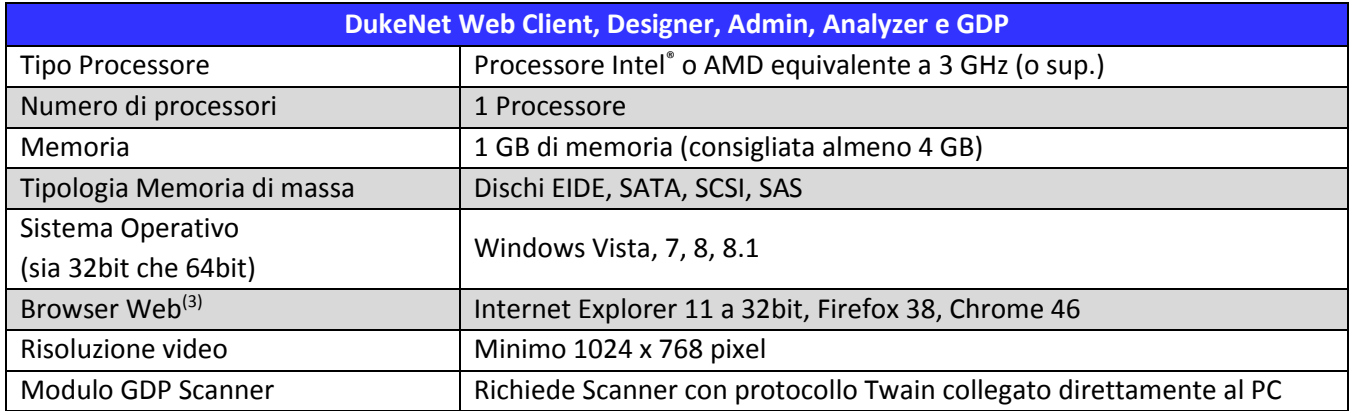

## (1) **I requisiti hardware devono essere ponderati in base alla configurazione scelta, alle applicazioni preesistenti, al numero di utenti contemporanei e al numero di documenti elaborati.**

Qualora si volesse installare il software con configurazioni non citate precedentemente è necessario contattare il servizio di assistenza tecnica 888SP al fine di verificare la compatibilità.

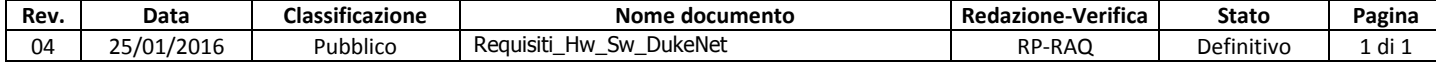